# Package 'CEDA'

August 11, 2022

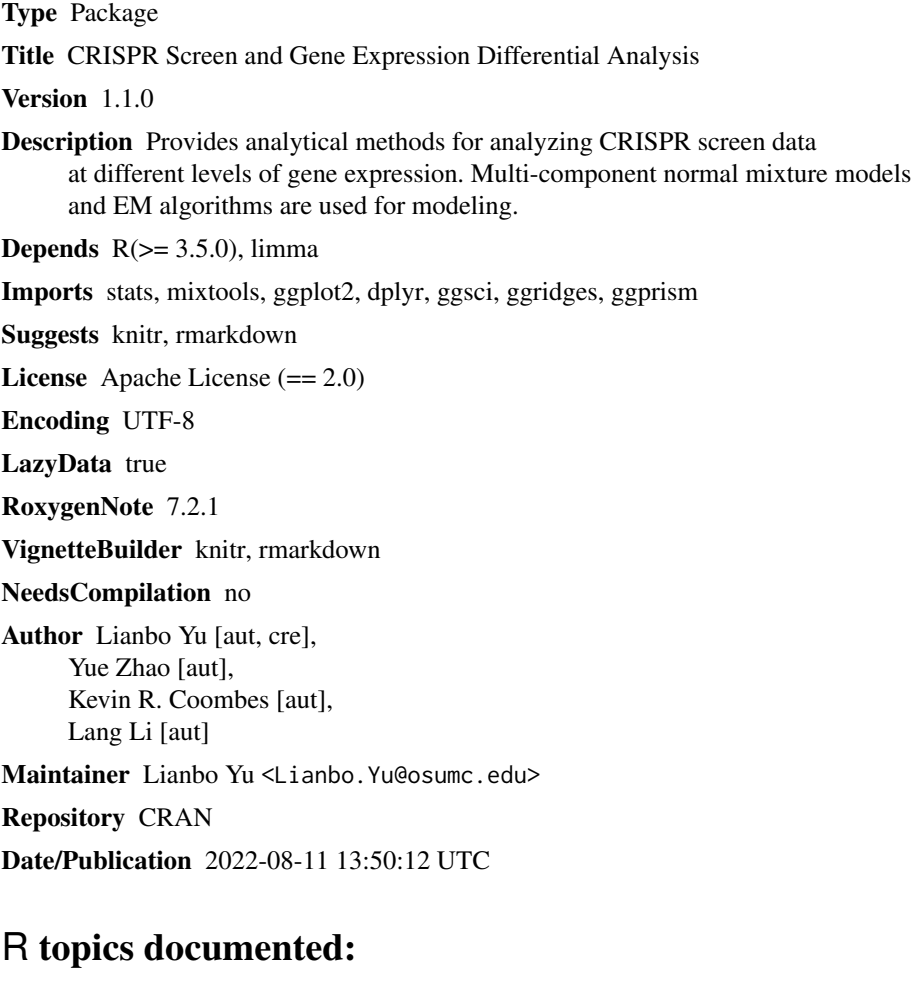

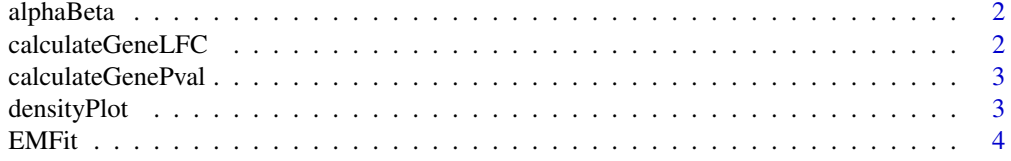

# <span id="page-1-0"></span>2 calculateGeneLFC

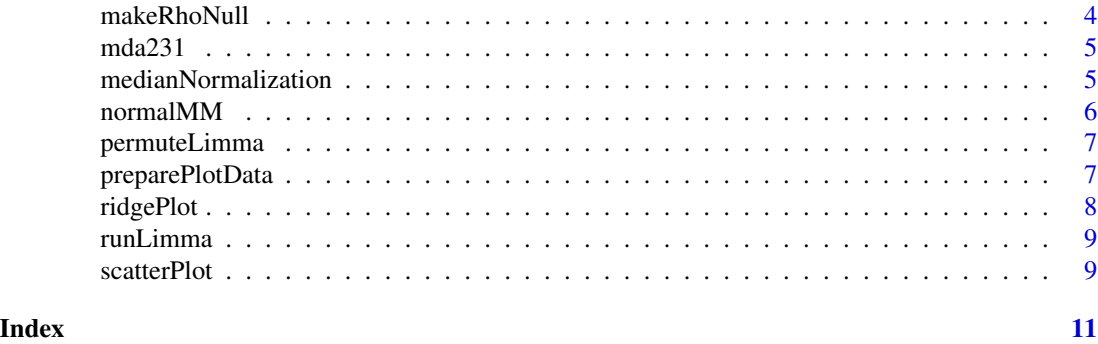

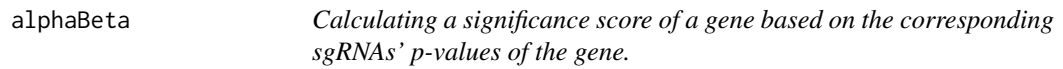

# Description

Code was adapted from R package gscreend.

### Usage

alphaBeta(pvec)

# Arguments

pvec A numeric vector of p-values.

# Value

A min value of the kth smallest value based on the beta distribution  $B(k, n-k+1)$ , where the n is the number of probabiliteis in the vector. This min value is the significance score of the gene.

calculateGeneLFC *Calculating gene-level log fold ratios*

# Description

Log fold ratios of all sgRNAs of a gene are averaged to obtain the gene level log fold ratio.

# Usage

```
calculateGeneLFC(lfcs, genes)
```
# Arguments

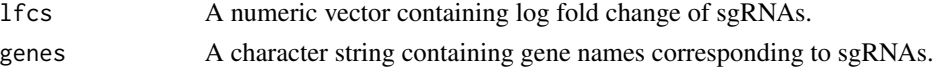

# <span id="page-2-0"></span>calculateGenePval 3

# Value

A numeric vector containing log fold ratio of genes.

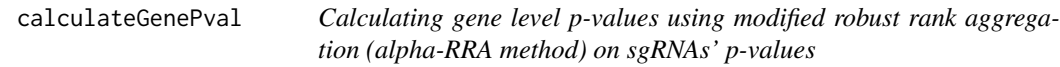

# Description

Code was adapted from R package gscreend. The alpha-RRA method is adapted from MAGeCK.

#### Usage

calculateGenePval(pvec, genes, alpha, nperm = 20)

#### Arguments

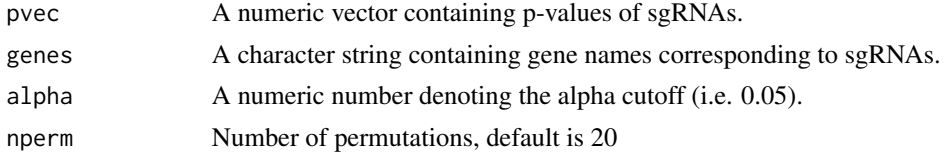

### Value

A list with four elements: 1) a list of genes with their p-values; 2) a numeric matrix of rho null, each column corresponding to a different number of sgRNAs per gene; 3)a numeric vector of rho; 4) a numeric vector of number of sgRNAs per gene.

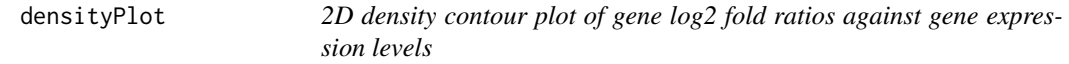

#### Description

This function generates a scatter plot with 2D density contour of log2 fold ratios of sgRNAs against the corresponding gene expression levels.

#### Usage

densityPlot(data, ...)

### Arguments

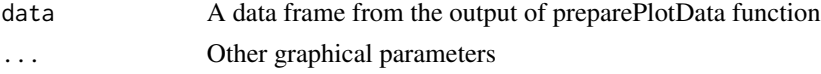

# <span id="page-3-0"></span>Value

No return value

EMFit *Fitting multi-component normal mixture models by R package mixtools*

# Description

The function normalmixEM in R package mixtools is employed for fitting multi-component normal mixture models.

#### Usage

EMFit(x, k0, mean\_constr, sd\_constr, npara, d0)

# Arguments

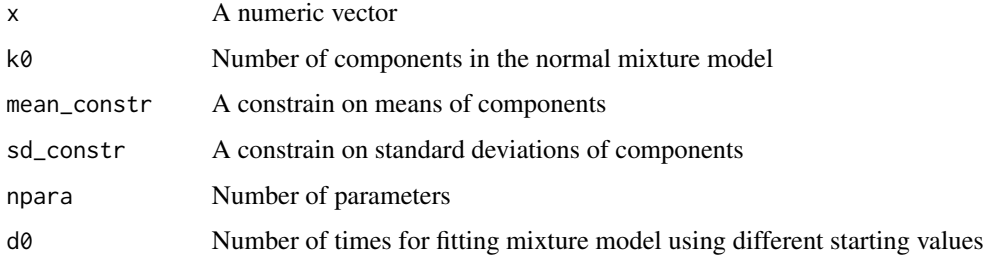

# Value

Normal mixture model fit and BIC value of the log-likelihood

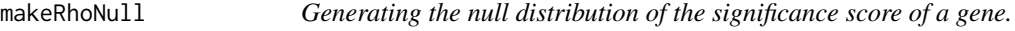

### Description

Code was adapted from R package gscreend.

### Usage

makeRhoNull(n, p, nperm)

#### <span id="page-4-0"></span> $mda231$  5

#### Arguments

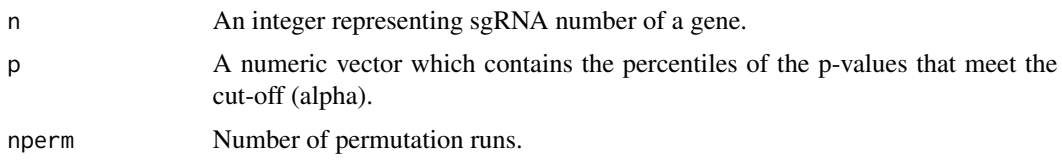

#### Value

A numric vector which contains all the significance scores (rho) of genes generated by a permutation test where the sgRNAs are randomly assigned to genes.

mda231 *CRISPR screen data of cell line MDA-MB-231.*

#### Description

A dataset containing the expression data of sgRNAs in a CRISPR screen experiment of cell line MDA-MB-231.

#### Usage

mda231

#### Format

A data frame with a list of two elements:

sgRNA Raw Read counts of sgRNAs

negene A list of non-essential genes

medianNormalization *Median normalization of sgRNA counts*

#### Description

This function adjusts sgRNA counts by the median ratio method. The normalized sgRNA read counts are calculated as the raw read counts devided by a size factor. The size factor is calcuated as the median of all size factors caculated from negative control sgRNAs (eg., sgRNAs corresponding to non-targeting or non-essential genes).

#### Usage

```
medianNormalization(data, control)
```
#### <span id="page-5-0"></span>Arguments

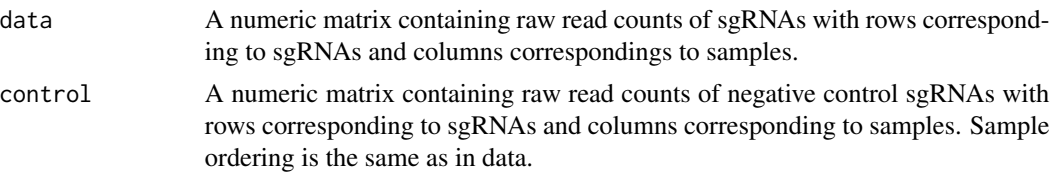

#### Value

A list with two elements: 1) size factors of all samples; 2) normalized counts of sgRNAs.

#### Examples

```
count \le matrix(rnbinom(5000 \star 6, mu=500, size=3), ncol = 6)
collnames(count) = paste0("sample", 1:6)rownames(count) = paste0("sgRNA", 1:5000)
control \leftarrow count[1:100, ]normalizedcount <- medianNormalization(count, control)
```
normalMM *Performing empirical Bayes modeling on limma results*

#### Description

This function perform an empirical Bayes modeling on log fold ratios and return the posterior log fold ratios.

# Usage

normalMM(data, theta $0$ , n.b = 5, d = 10)

# Arguments

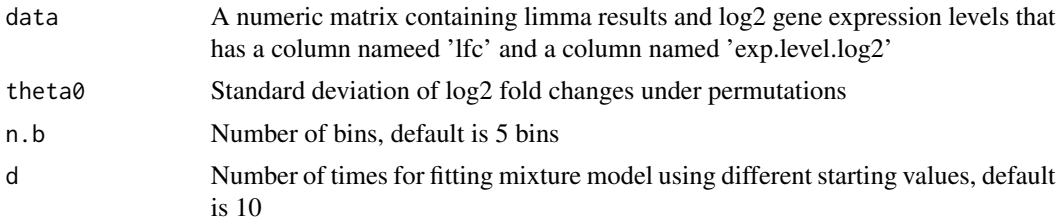

# Value

A numeric matrix containing limma results, RNA expression levels, posterior log2 fold ratio, log p-values, and estimates of mixture model

<span id="page-6-0"></span>

#### Description

The lmFit function in R package limma is employed for group comparisons under permutations.

#### Usage

permuteLimma(data, design, contrast.matrix, nperm)

#### Arguments

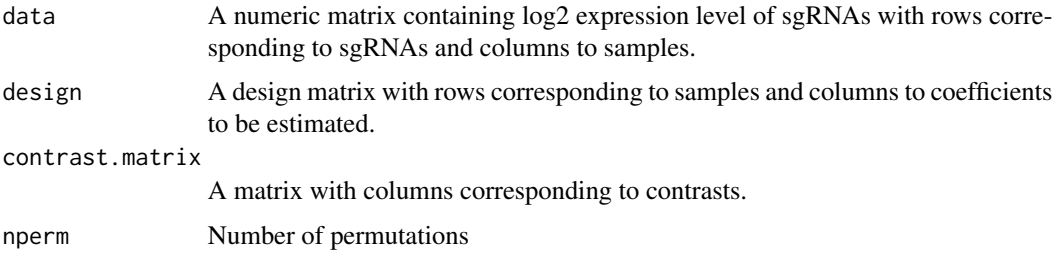

#### Value

A numeric matrix containing log2 fold changes with permutations

#### Examples

```
y <- matrix(rnorm(1000*6),1000,6)
condition <- gl(2,3,labels=c("Control","Baseline"))
design \leq model.matrix(\leq 0 + condition)
contrast.matrix <- makeContrasts("conditionControl-conditionBaseline",levels=design)
fit <- permuteLimma(y,design,contrast.matrix,20)
```
preparePlotData *Prepare data for density plot and ridge plot*

#### Description

Input a data frame with each gene one row, and geneID, geneLFC, geneFDR as columns. This function will stratify genes into five groups based on their FDR levels: <=0.001, (0.001,0.01], (0.01,0.05], (0.05,0.5], (0.5,1]

# <span id="page-7-0"></span>Usage

```
preparePlotData(data, gene.fdr)
```
### Arguments

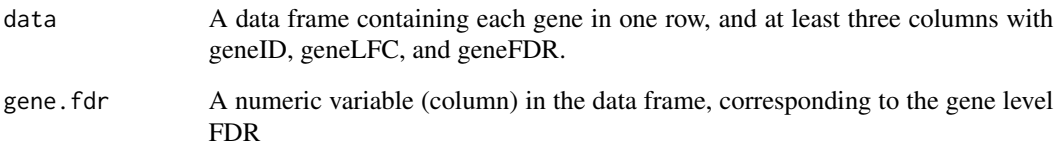

# Value

A data frame based on the original data frame, with an additional column "group" indicating which FDR group this gene belongs to.

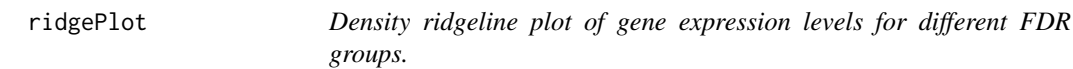

### Description

This function generates a density ridgeline plot of gene expression levels for different FDR groups.

# Usage

```
ridgePlot(data, ...)
```
# Arguments

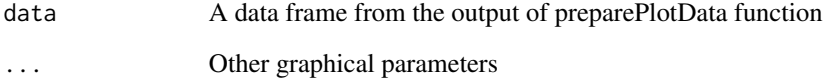

# Value

No return value

<span id="page-8-0"></span>

#### Description

The lmFit function in R package limma is employed for group comparisons.

#### Usage

```
runLimma(data, design, contrast.matrix)
```
#### Arguments

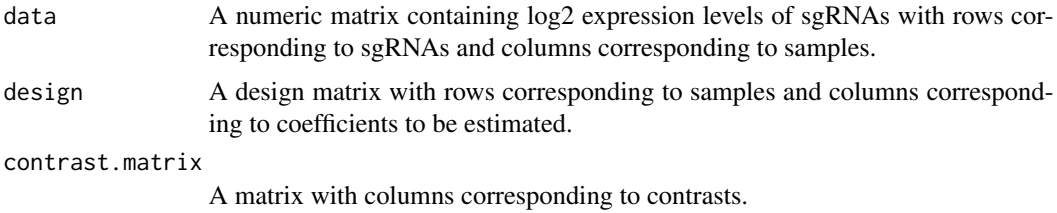

#### Value

A data frame with rows corresponding to sgRNAs and columns corresponding to limma results

#### Examples

```
y <- matrix(rnorm(1000*6),1000,6)
condition <- gl(2,3,labels=c("Treatment","Baseline"))
design <- model.matrix(~ 0 + condition)
contrast.matrix <- makeContrasts("conditionTreatment-conditionBaseline",levels=design)
limma.fit <- runLimma(y,design,contrast.matrix)
```
scatterPlot *Scatter plot of log2 fold ratios against gene expression levels*

#### Description

This function generates a scatter plot of log2 fold ratios of sgRNAs against the corresponding gene expression levels.

#### Usage

scatterPlot(data, fdr, ...)

# Arguments

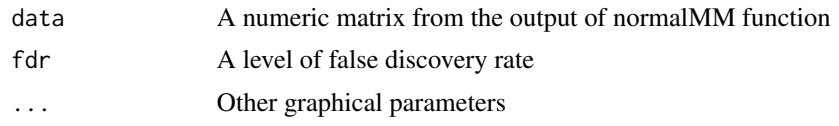

# Value

No return value

# <span id="page-10-0"></span>Index

∗ datasets mda231, [5](#page-4-0) alphaBeta, [2](#page-1-0)

calculateGeneLFC, [2](#page-1-0) calculateGenePval, [3](#page-2-0)

densityPlot, [3](#page-2-0)

EMFit, [4](#page-3-0)

makeRhoNull, [4](#page-3-0) mda231, [5](#page-4-0) medianNormalization, [5](#page-4-0)

normalMM, [6](#page-5-0)

permuteLimma, [7](#page-6-0) preparePlotData, [7](#page-6-0)

ridgePlot, [8](#page-7-0) runLimma, [9](#page-8-0)

scatterPlot, [9](#page-8-0)